## **Schließzeiten hinterlegen**

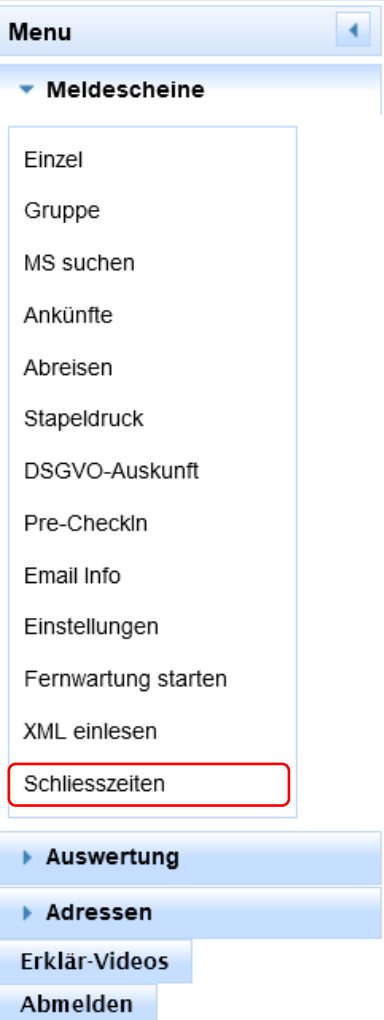

Die Schließzeit neu eingeben. Grund oder Art der Schließzeit eintragen. Wichtig! Bei "Geschlossen bis" **muss** der Tag eingetragen werden, an dem im Betrieb der **erste Tag wieder geöffnet** ist!

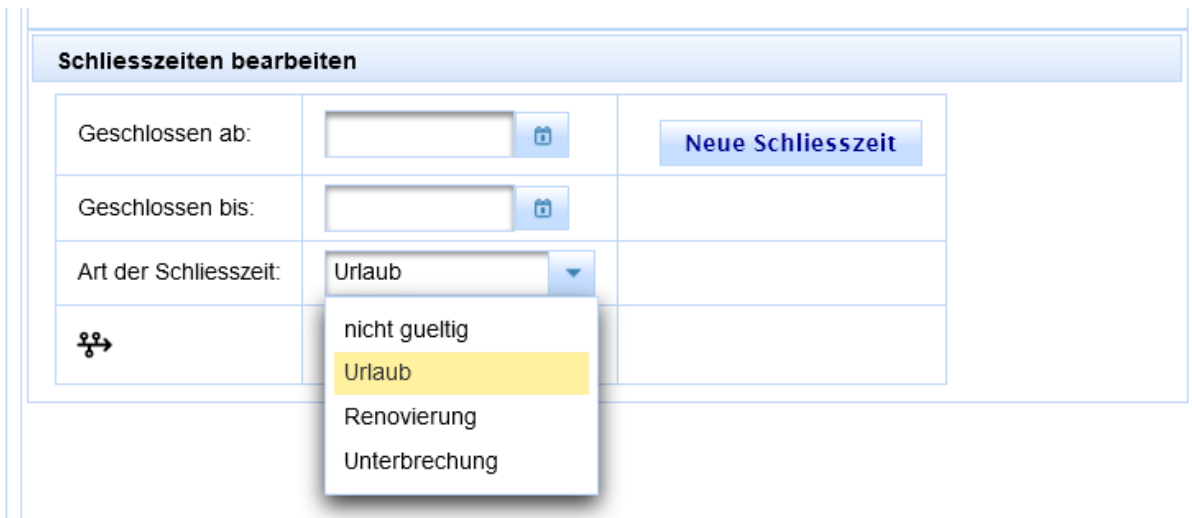

## speichern

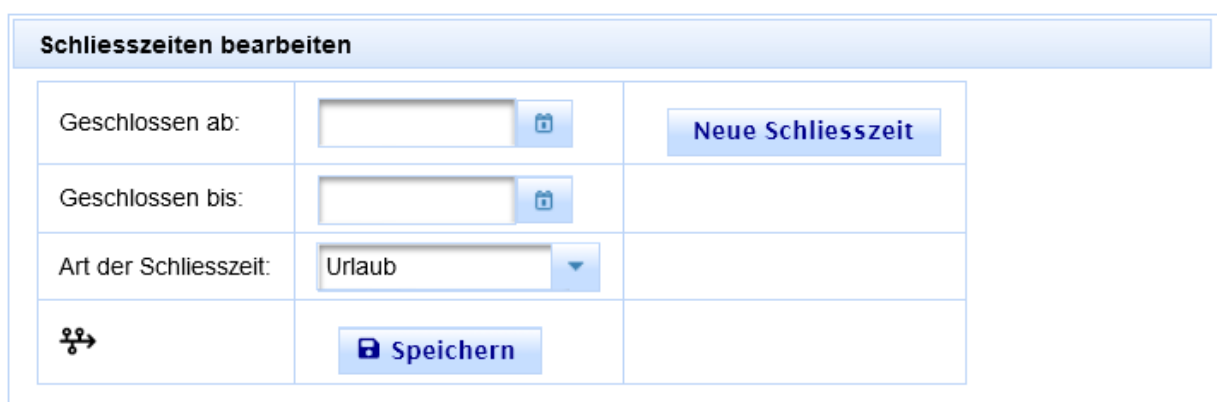

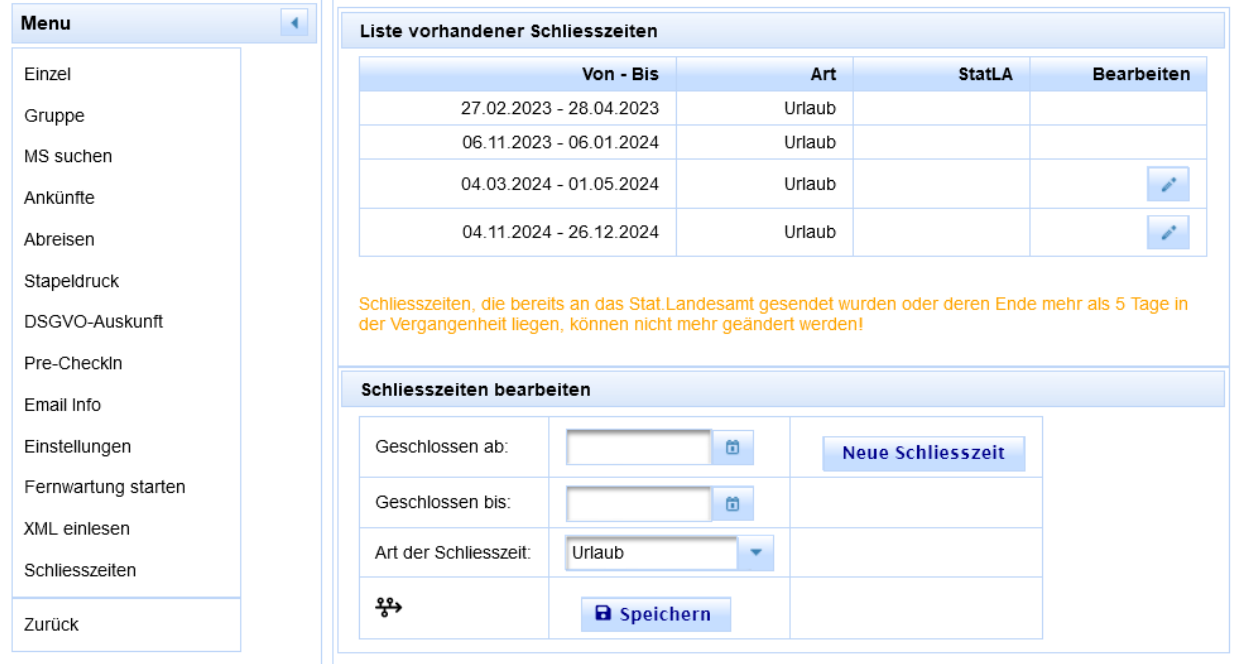